Diseño de Controladores Adelanto-Atraso

> Sistemas de Control Prof. Mariela CERRADA

### Compensadores no ideales: interpretación en el dominio del tiempo

П Consideremos la siguiente función de transferencia

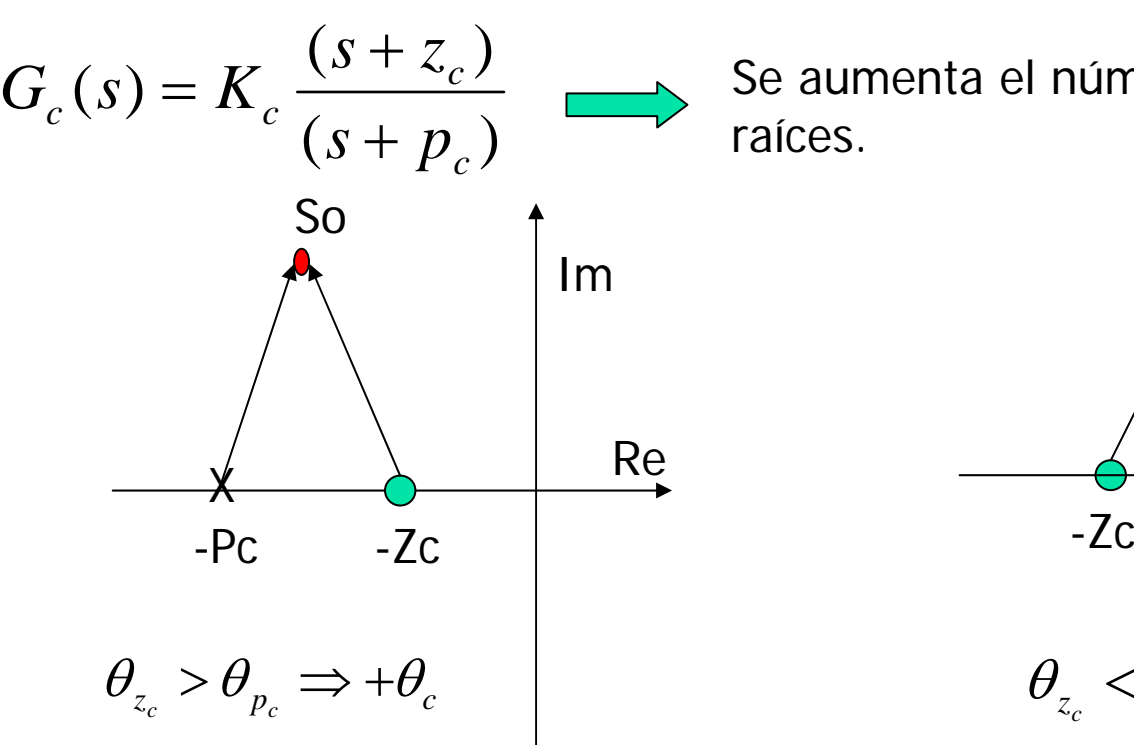

Adelanto de fase

Se aumenta el número de ramas del lugar de las raíces.

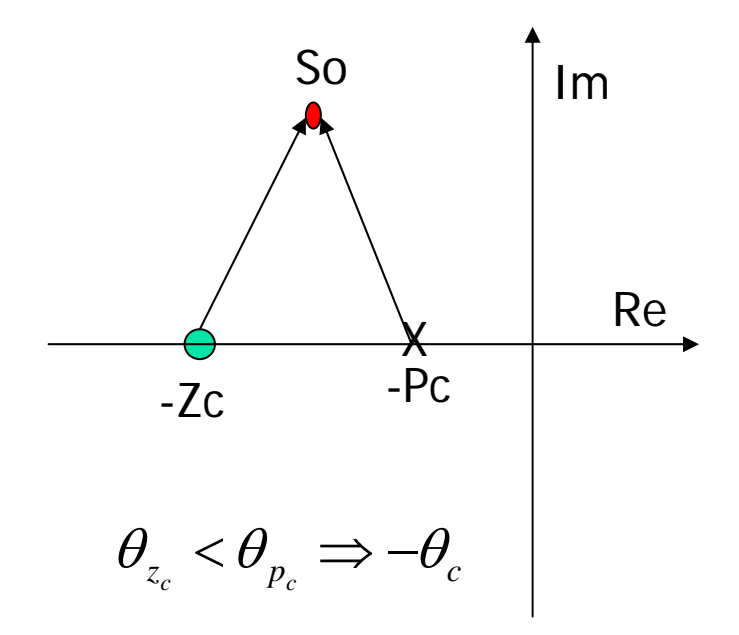

Aporte de fase positiva Aporte de fase negativa Atraso de fase

### Compensadores no ideales: interpretación en el dominio de la frecuencia

Diagrama de Bode Compensador por Adelanto

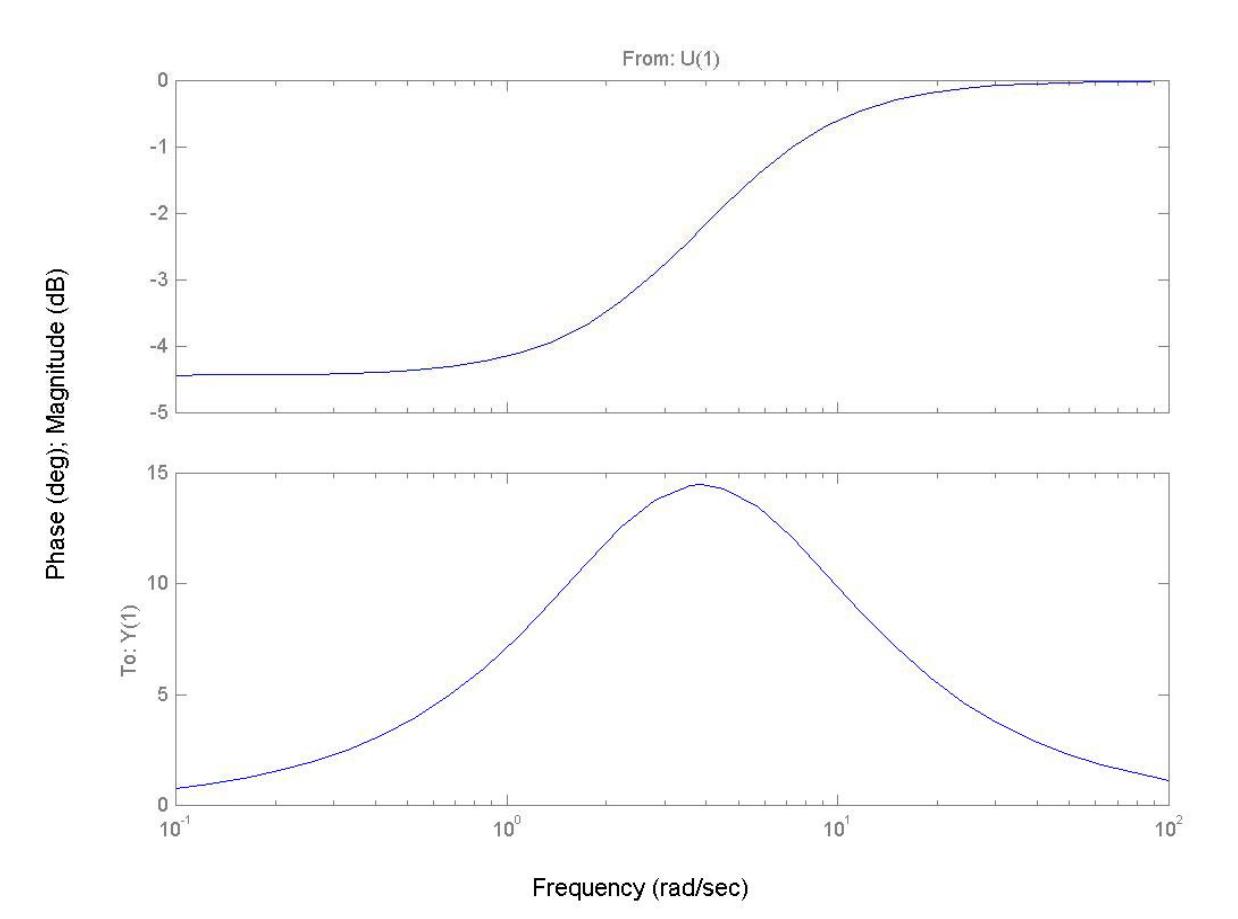

### Compensadores no ideales: interpretación en el dominio de la frecuencia

Diagrama de Bode del Compensador de Atraso

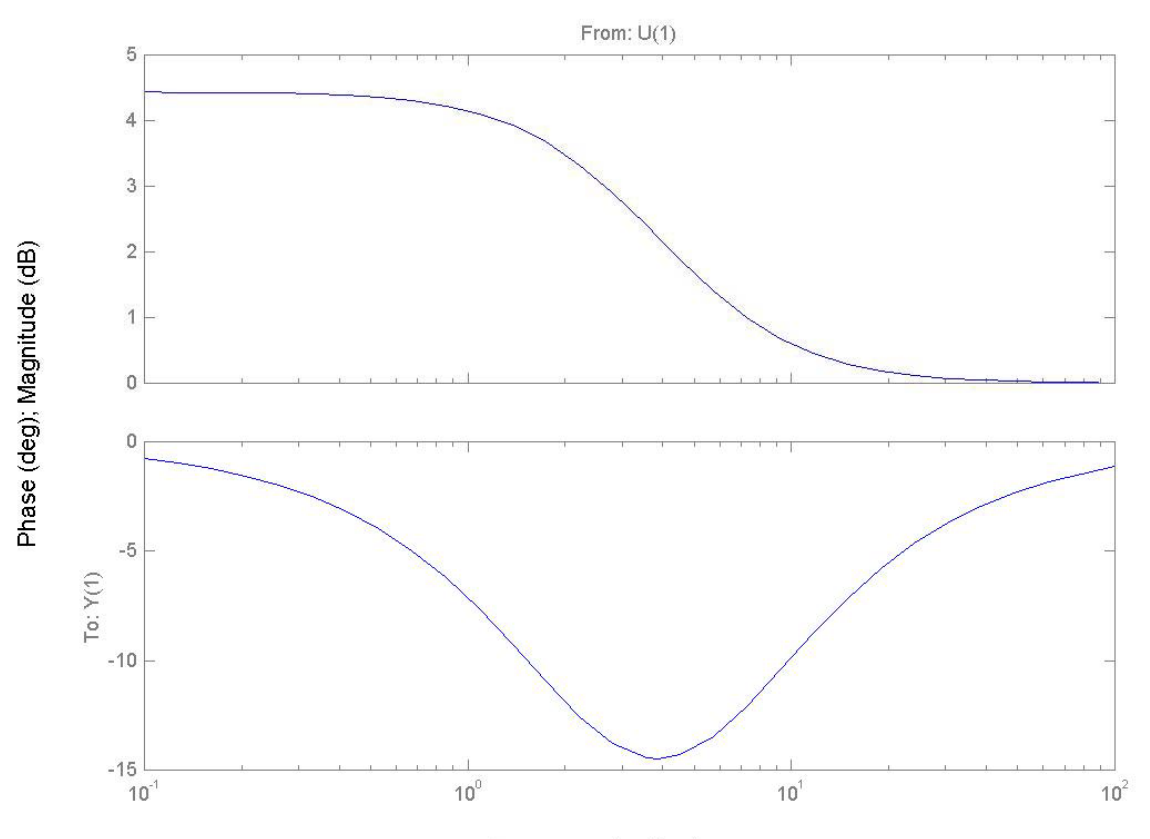

Frequency (rad/sec)

### Compensador por adelanto de fase

Función de Transferencia del Controlador

$$
G_c(s) = K_c \frac{(s+\frac{1}{T})}{(s+\frac{1}{\alpha T})} = K_c \alpha \frac{(Ts+1)}{(\alpha Ts+1)}; \ 0 < \alpha < 1
$$
   
 
$$
\lim_{s \to 0} G_c(s) = K_c \alpha
$$

 $\lim_{s\to 0} G_c(s) = K_c \alpha$  $LimG_{s}(s) = K$ →Ganancia del compensador

∏ = +  $=$   $\mathbf{\Lambda}$   $\frac{}{n}$ *j j q m* $_{p}(s) = K - \frac{i}{s}$  $S^1$  |  $S$  + *p*  $G_{n}(s) = K$ 1 $(s) = K \frac{-i=1}{i}$ 

∏ + *i zs* Función de Transferencia de la planta

$$
G_c G_p(s) = K K_c \alpha \frac{(Ts+1)}{(\alpha Ts+1)} \frac{\prod_{i=1}^m s + z_i}{s^q \prod_{j=1}^n s + p_j}
$$

Función de Transferencia LAdel sistema controlado

#### **Principio de diseño**

Evaluar la contribución angular del sistema no compensado en el punto de diseño (polo en lazo cerrado asociado a una respuesta transitoria específica). La diferencia con 180° debe ser la contribución angular del controlador.

La ganancia del controlador se ajusta posteriormente, a partir de la condición de magnitud. El parámetro  $\alpha$  puede usarse para satisfacer una condición de error es estado estable.

#### **Algoritmo de diseño**

Sea Gp(s) la función de transferencia de la planta:

$$
G_p(s) = K \frac{\prod_{i=1}^{m} s + z_i}{s^q \prod_{j=1}^{n} s + p_j}
$$
 (1)

y  $s_0 = -\sigma + j\omega$  un polo asociado a un conjunto de especificaciones temporales.

1. Calcule el aporte de fase de G(s) a s=So

$$
\theta = \sum_{i=1}^{m} \theta_{(s+z_i)}\Big|_{s=-s_0} - \sum_{j=1}^{n} \theta_{(s+p_j)}\Big|_{s=-s_0} - q\theta_{(s)}\Big|_{s=-s_0}
$$
(2)

2. Determine la fase a aportar por el controlador  $\theta_c = -(\theta + 180^\circ) > 0$ (3)

3. Elija las posiciones del cero y del polo del controlador, intentando maximizar el valor de α.

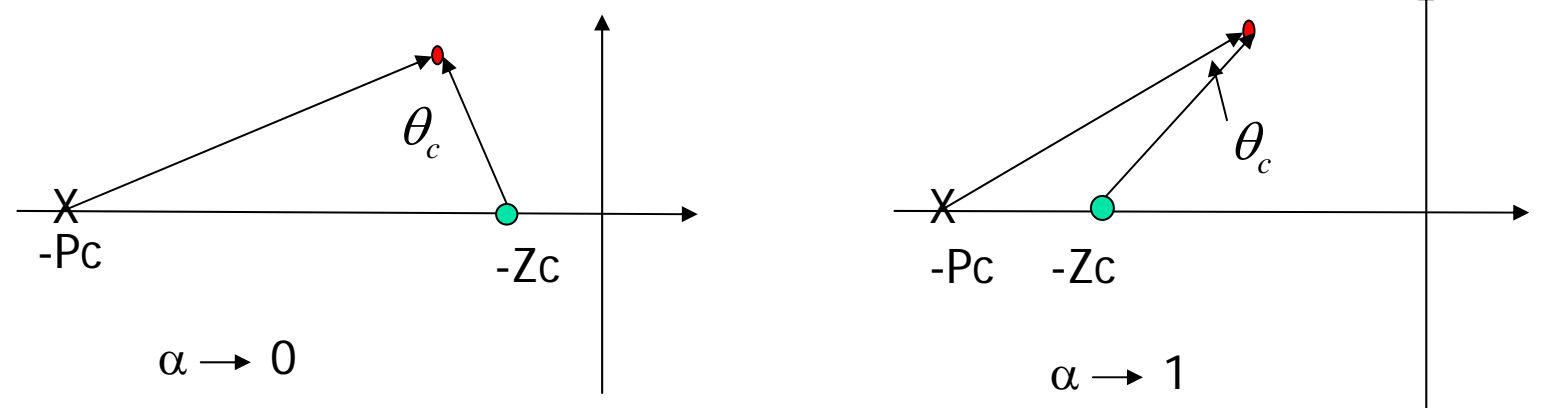

El siguiente procedimiento gráfico permite hacer una elección adecuada del polo y cero del compensador:

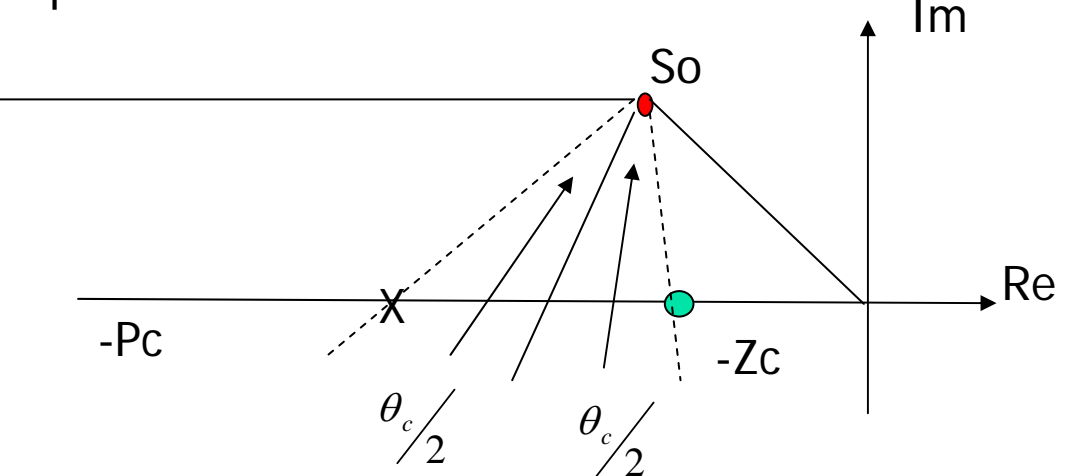

4. Determine el valor de Kc, usando la condición de magnitud para el sistema compensado: *n*

$$
KK_c = \frac{|s + p_c|_{s_0} q |s|_{s_0} \prod_{j=1}^{n} |s + p_j|_{s_0}}{|s + z_c|_{s_0} \prod_{i=1}^{m} |s + z_i|_{s_0}}
$$
(4)

#### Comentarios generales

El diseño del controlador no es único. Se pueden tener diferentes posiciones de polos y ceros del compensador que aporten la cantidad de fase necesaria. Otro diseño alternativo consiste en elegir el valor del cero del compensador muy cercano a algún polo real del sistema en lazo abierto, con el fin de lograr una "cancelación" de polos y ceros del sistema compensado en lazo abierto. En este caso, el sistema en lazo abierto será:

$$
G_p(s) = K(s + \frac{1}{T}) \frac{\prod_{i=1}^{m} s + z_i}{s^q \prod_{j=1}^{n} s + p_j}
$$

El diseño se comienza calculando el aporte de fase de So a *Gp(s)* , y determinando el valor del polo para completar la fase necesaria para cumplir con la condición de fase sobre So.

Comentarios generales....

Otro diseño alternativo consiste en elegir un valor para el polo del compensador, tal que éste quede suficientemente alejado de los polos dominantes. En este caso, la contribución angular necesaria prácticamente será aportada por el cero del controlador, Como en el caso del controlador PD. En este caso, el sistema en lazo abierto será:

$$
G_p(s) = K \frac{\prod_{i=1}^m s + z_i}{(s + \frac{1}{\alpha T})s^q \prod_{j=1}^n s + p_j}
$$

El diseño se comienza calculando el aporte de fase de So a *Gp(s)* , y determinando el valor del zero para completar la fase necesaria para cumplir con la condición de fase sobre So.

Estas alternativas de diseño pueden no cumplir con condiciones de error en estado estable, al menos introducidas por el controlador.

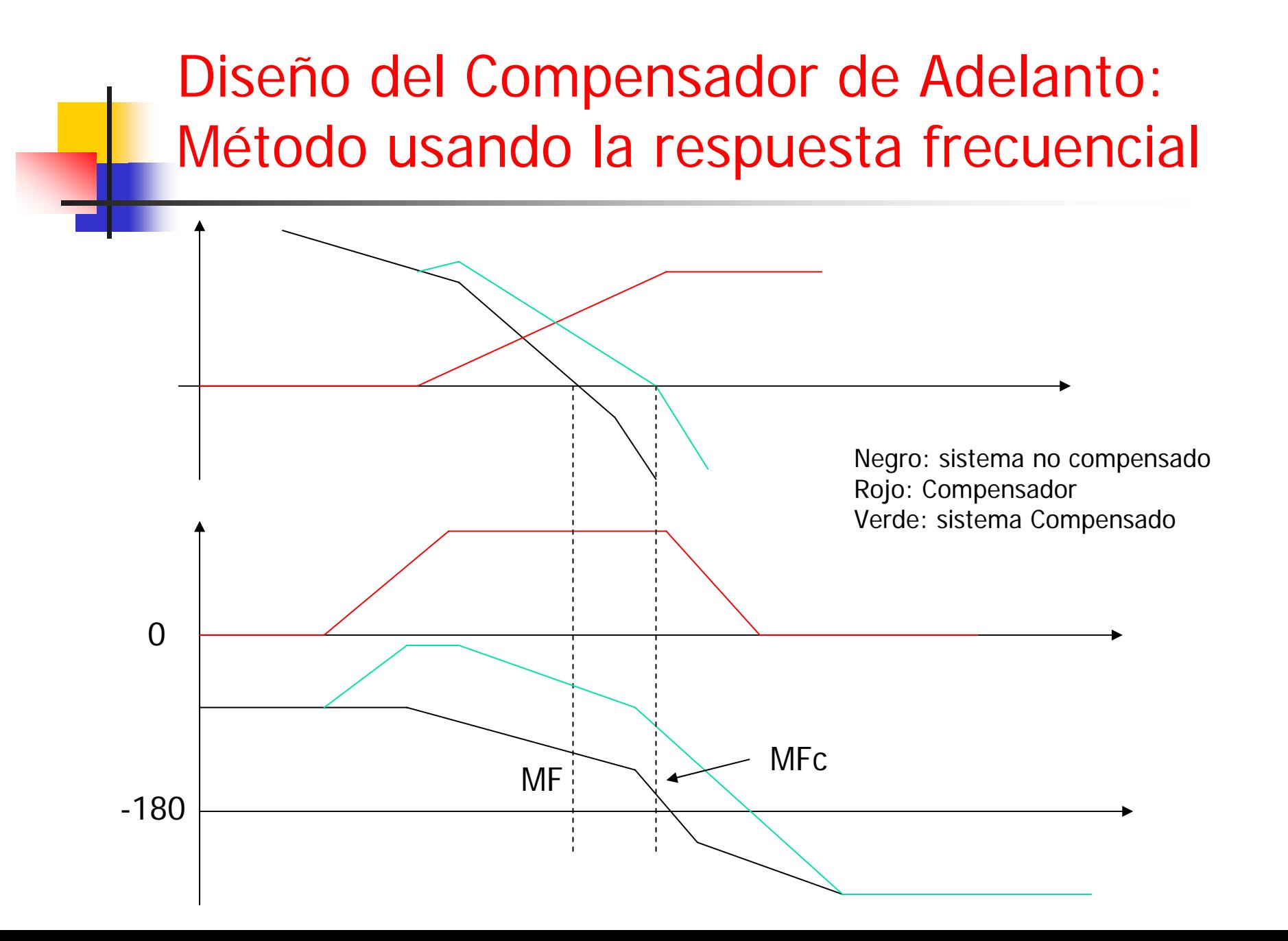

Diagrama de Bode Compensador por Adelanto

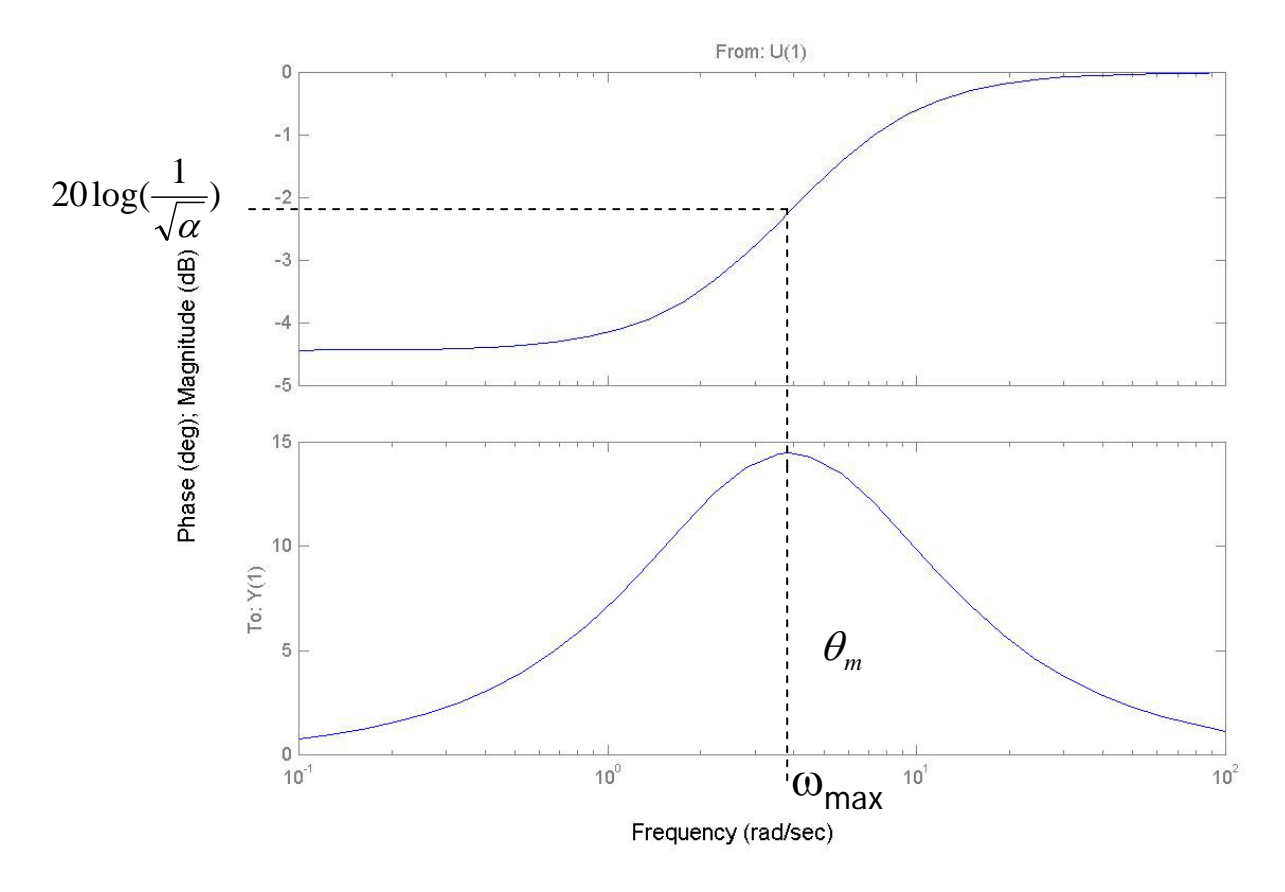

 $\theta$  *m*Es la máxima fase aportada por el compensador

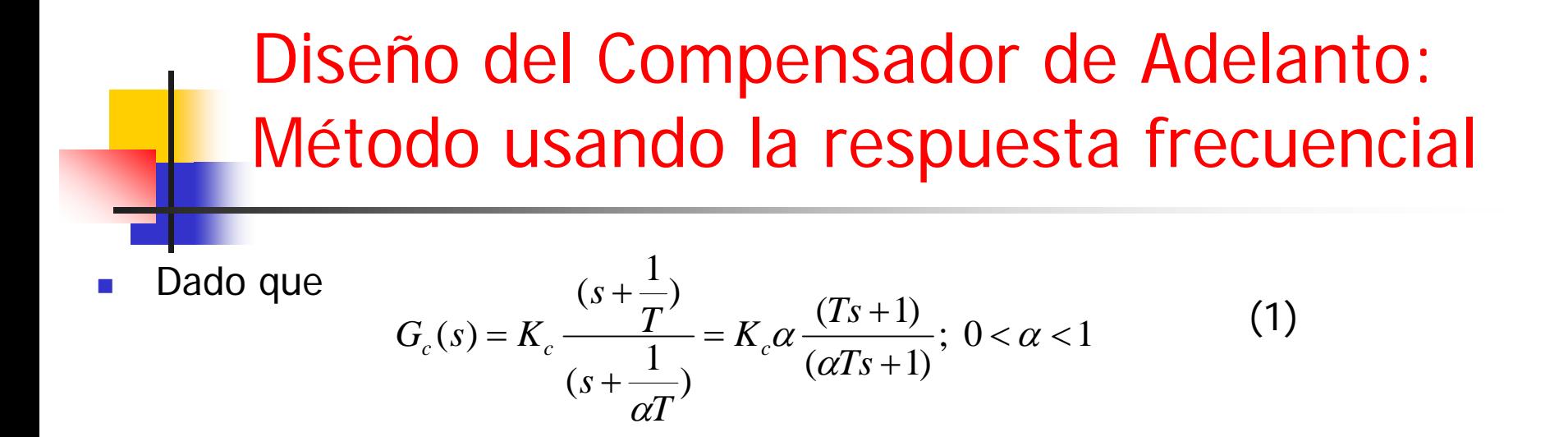

La fase aportada por el compensador es:

$$
\theta_c = \theta_{z_c} - \theta_{p_c} = t g^{-1} \omega T - t g^{-1} \omega \alpha T \tag{2}
$$

Diferenciando con respecto de  $\omega$ , para encontrar la frecuencia donde ocurre el máximo avance de fase:

$$
\frac{d\theta_c}{d\omega} = \frac{T}{1 + (\omega T)^2} - \frac{\alpha T}{1 + (\omega \alpha T)^2}
$$
(3)

Igualando a cero la ecuación (3) y resolviendo para  $\omega$ , tenemos:

$$
\omega_{\text{max}} = \frac{1}{T\sqrt{\alpha}} \tag{4}
$$

Sabiendo que:

$$
\theta_c = \theta_{z_c} - \theta_{p_c} \Rightarrow tg(\theta_c) = tg(\theta_{z_c} - \theta_{p_c}) = \frac{tg(\theta_{z_c}) - tg(\theta_{p_c})}{1 + tg(\theta_{z_c})tg(\theta_{p_c})}
$$
(5)  

$$
\theta_{z_c} = tg^{-1}\omega T
$$
(6)

Y también:

$$
\theta_{p_c} = t g^{-1} \omega \alpha T
$$

 $\theta_{z_c} = t g^{-1} \omega T$ 

Sustituyendo (6) y (4) en (5), tenemos que el avance de fase máximo es:

$$
tg(\theta_m) = \frac{\frac{1}{T\sqrt{\alpha}}T - \frac{1}{T\sqrt{\alpha}}\alpha T}{1 + \frac{1}{T\sqrt{\alpha}}T\frac{1}{T\sqrt{\alpha}}\alpha T} = \frac{1 - \alpha}{2\sqrt{\alpha}} \qquad \theta_m = tg^{-1}\frac{1 - \alpha}{2\sqrt{\alpha}} = \sin^{-1}\frac{1 - \alpha}{1 + \alpha} \quad (7)
$$

H **-** Para calcular la magnitud aportada por el controlador en  $\omega_{\sf max}$  consideremos que la ganancia Kc α es incorporada a la ganancia del sistema compensado. Esto es:

$$
G_c G_p(s) = \frac{(Ts+1)}{(aTs+1)} G_1(s) \quad (8) \text{ donde } G_1(s) = K_c a G_p(s) = K_{c1} G_p(s) \quad (9)
$$

La magnitud aportada por el compensador en la frecuencia de avance de fase máxima ω<sub>max</sub> es:

$$
\left| \frac{(Ts+1)}{(\alpha Ts+1)} \right|_{j\omega_{\text{max}}} = \frac{\sqrt{\left(T\frac{1}{T\sqrt{\alpha}}\right)^2 + 1}}{\sqrt{\left(\alpha T\frac{1}{T\sqrt{\alpha}}\right)^2 + 1}} = \frac{\sqrt{\frac{\alpha+1}{\alpha}}}{\sqrt{\alpha+1}} = \frac{1}{\sqrt{\alpha}} \tag{10}
$$

#### **Algoritmo de diseño**

1. Determine la ganancia de lazo que satisface el requerimiento de error en estado estable. Esto es:

 $K_{\scriptscriptstyle{ed}}$  =  $K_{\scriptscriptstyle{c1}}K_{\scriptscriptstyle{e}}$   $\,$  (11) Donde *Ke* es un valor deseado para la constante de error

2. Dibuje el diagrama de Bode de la función de transferencia del sistema compensado con la ganancia  $\mathcal{K}_{\scriptscriptstyle\mathcal{C} \mathcal{I}'}$ . Esto es:

$$
G(s) = K_{c1} K \frac{\prod_{i=1}^{m} s + z_i}{s^q \prod_{j=1}^{n} s + p_j}
$$
 (12)

3. Calcule el valor del margen de fase actual y determine el adelanto de fase que será aportado por el controlador. Esto es:

 $\theta_c = \theta_d - \Phi_M + e$  (13) Donde  $\theta_c$  es la fase aportada por el compensador  $\Phi_{_d}^{}$  es el margen de fase deseado

 $\Phi_{_M}^{}$  es el margen de fase actual

 $\theta$ es un término de error

Recuerde que el margen de fase deseado está asociado a una cantidad de amortiguamiento determinado

- 4. Determine el factor de atenuación  $\alpha$  usando la ecuación (7).
- 5. Determine la frecuencia en la cual el sistema no compensado tiene un valor de

 $20 \log(\frac{1}{\sqrt{2}})$ α  $e^{-z\sigma\log(\frac{1}{\sqrt{\alpha}})}$  . Seleccione esta frecuencia como  $\omega_\mathsf{max}.$ 

6. Encuentre el valor del cero del compensador, usando la ecuación (4).

#### **Algoritmo de diseño**

- 7. Determine el valor del polo del compensador conocido el valor de 1/T y  $\alpha$
- 8. Determine el valor de  $\mathcal{K}c$ , sabiendo que  $\mathcal{K}_c{=}\mathcal{K}_{c1}\!/\alpha$ , según la ecuación (9).

#### **Comentarios:**

Esta propuesta de diseño puede no alcanzar condiciones deseadas sobre los tiempos de respuesta (ancho de banda, en el dominio frecuencial). En este caso, podría ser necesario un rediseño del compensador.

Recuerde que el compensador "empujará" la frecuencia de cruce de ganancia actual hacia las altas frecuencias, por ello, es necesario incorporar un factor de corrección de error (10° aprox.) sobre la fase que aportará el compensador.

# Diseño del Compensador de Adelanto: Limitaciones

Si el sistema original es inestable o o con un margen de estabilidad baja (margen de fase pequeño), el adelanto de fase adicional que debe ser aportado por el controlador puede ser excesivo, lo cual exige un valor pequeño de α. Esto puede afectar la magnitud de la respuesta frecuencial alrededor de la frecuencia que determina el ancho de banda (aumento de la magnitud), incrementando el ancho de banda y, en consecuencia, aumentado la sensibilidad a los ruidos que se introducen por la entrada del sistema.

Un requerimiento práctico para lograr aportes excesivos de fase por el controlador está referido a la necesidad de disponer de amplificadores de alta ganancia que implementen el valor de KK $_{\rm c}$  $\alpha$  (ganancia de lazo del sistema compensado)

En este sentido, si se requiere de un adelanto de fase de mas de 90°, se debe emplear un controlador de etapas múltiples.

## Diseño del Compensador de Adelanto de Etapas Múltiples

Un compensador de adelanto de fase de múltiples etapas viene dado por:

$$
G_c(s) = K_{c1} \frac{(s + \frac{1}{T_1})}{(s + \frac{1}{\alpha_1 T_1})} K_{c2} \frac{(s + \frac{1}{T_2})}{(s + \frac{1}{\alpha_2 T_2})} = K_{c1} K_{c2} \alpha_1 \alpha_2 \frac{(T_1 s + 1)}{(\alpha_1 T_1 s + 1)} \frac{(T_2 s + 1)}{(\alpha_2 T_2 s + 1)}; 0 < \alpha_1, \alpha_2 < 1
$$
 (13)

El diseño de este compensador usando el método del lugar de las raíces puede resultar algo engorroso. Así, se sugiere el diseño basado en la respuesta frecuencial. En este caso, el diseño se traduce a compensar una parte del adelanto de fase requerido con un compensador y a partir de éste nuevo sistema compensado, se terminan de satisfacer los requerimiento con el segundo compensador. La ganancia K $_{\rm c1}$ K $_{\rm c2}$ α $_{\rm 1}$ α $_{\rm 2}$  es elegida en el primer paso para satisfacer condiciones de error en estado estable.